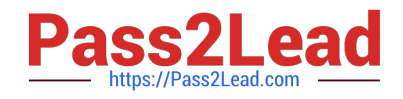

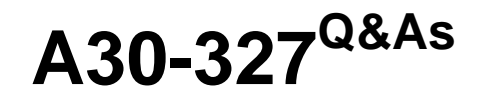

AccessData Certified Examiner

# **Pass AccessData A30-327 Exam with 100% Guarantee**

Free Download Real Questions & Answers **PDF** and **VCE** file from:

**https://www.pass2lead.com/a30-327.html**

# 100% Passing Guarantee 100% Money Back Assurance

Following Questions and Answers are all new published by AccessData Official Exam Center

**63 Instant Download After Purchase** 

**63 100% Money Back Guarantee** 

365 Days Free Update

800,000+ Satisfied Customers

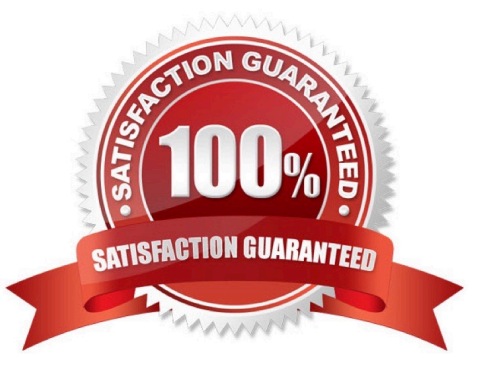

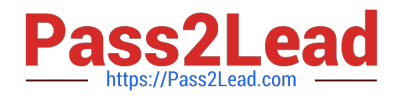

## **QUESTION 1**

FTK Imager can be invoked from within which program?

A. FTK

B. DNA

C. PRTK

D. Registry Viewer

Correct Answer: A

#### **QUESTION 2**

You successfully export and create a file hash list while using FTK Imager. Which three pieces of information are included in this file? (Choose three.)

A. MD5

B. SHA1

C. filename

D. record date

E. date modified

Correct Answer: ABC

#### **QUESTION 3**

You examine evidence and flag several graphic images found in different folders. You now want to bookmark these items into a single bookmark. Which tab in FTK do you use to view only the flagged thumbnails?

A. Explore tab

- B. Graphics tab
- C. Overview tab
- D. Bookmark tab

Correct Answer: C

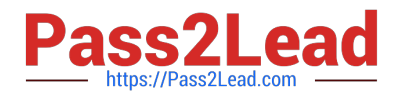

## **QUESTION 4**

During the execution of a search warrant, you image a suspect drive using FTK Imager and store the Raw(dd) image files on a portable drive. Later, these files are transferred to a server for storage. How do you verify that the information stored on the server is unaltered?

A. open and view the Summary file

B. load the image into FTK and it automatically performs file verification

C. in FTK Imager, use the Verify Drive/Image function to automatically compare a calculated hash with a stored hash

D. use FTK Imager to create a verification hash and manually compare that value to the value stored in the Summary file

Correct Answer: D

#### **QUESTION 5**

You used FTK Imager to create several hash list files. You view the location where the files were exported. What is the file extension type for these files?

- A. .txt = ASCII Text File
- B. .dif = Data Interchange Format
- C. .prn = Formatted Text Delimited
- D. .csv = Comma Separated Values

Correct Answer: D

[Latest A30-327 Dumps](https://www.pass2lead.com/a30-327.html) [A30-327 VCE Dumps](https://www.pass2lead.com/a30-327.html) [A30-327 Braindumps](https://www.pass2lead.com/a30-327.html)